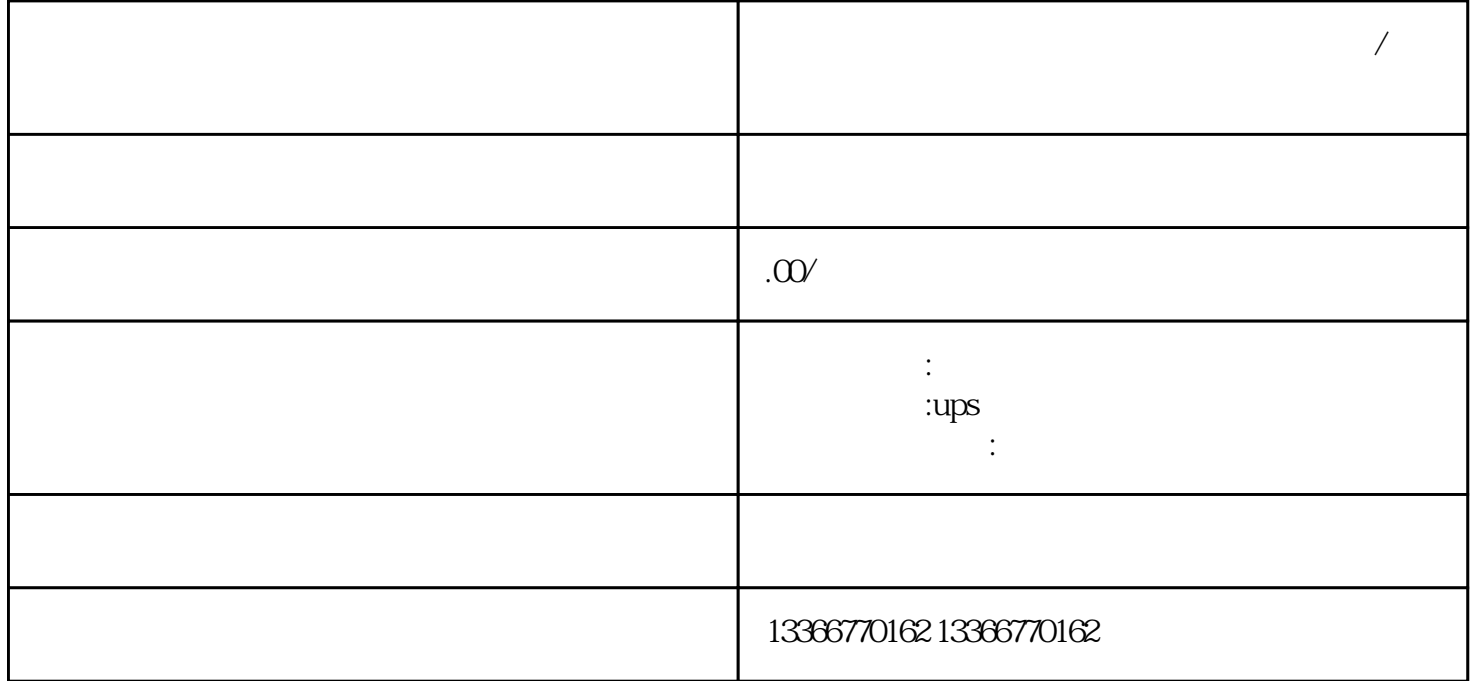

**双鸭山宝山发电机长期出租电话号码(今日/资讯)**

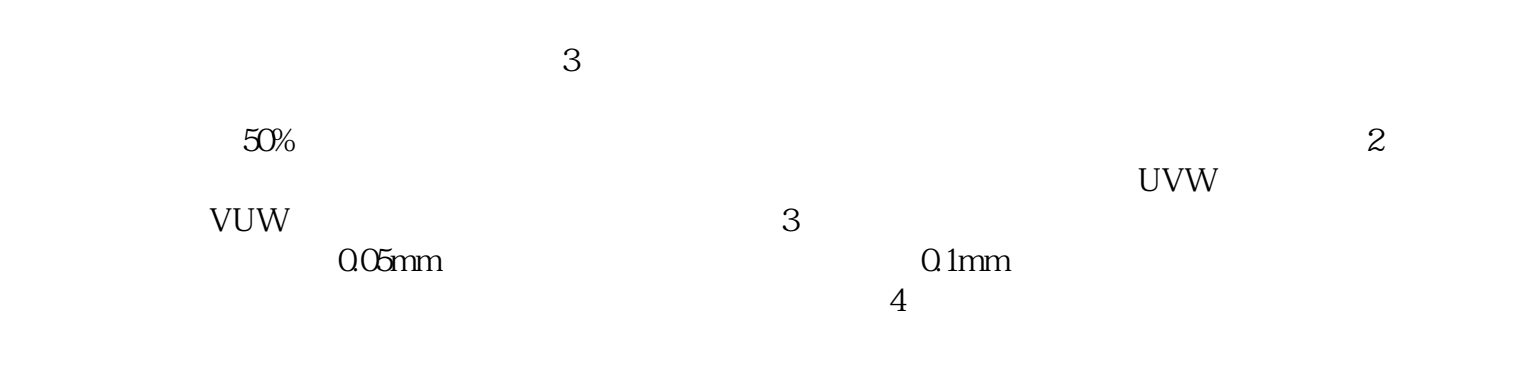

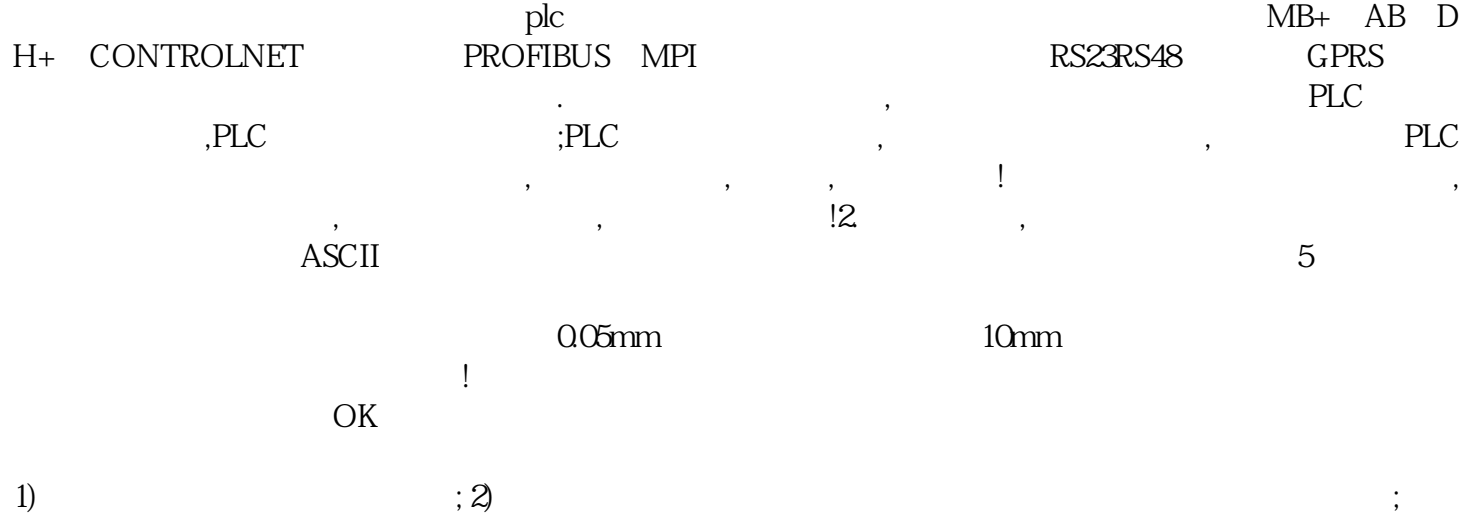

 $3)$ 

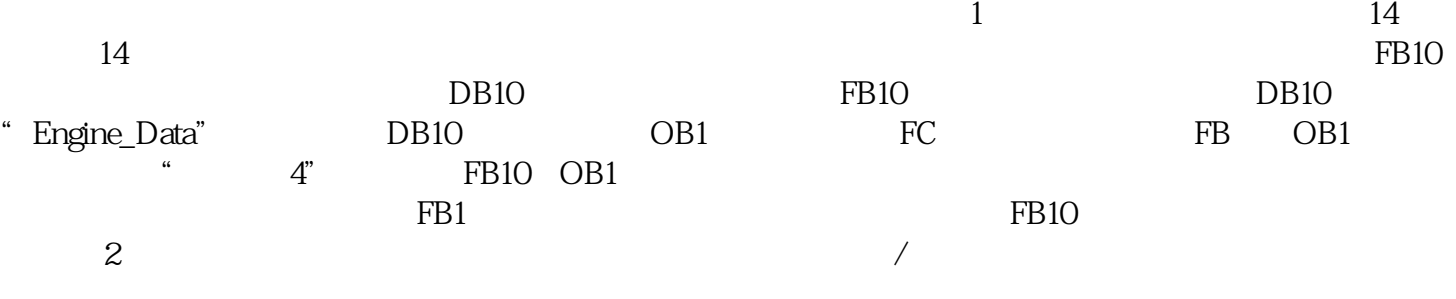

, we define the contract of the contract of the contract of the contract of the contract of the contract of the contract of the contract of the contract of the contract of the contract of the contract of the contract of t